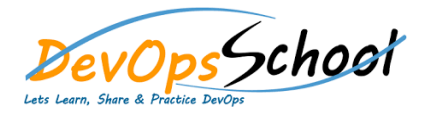

# AWS Certified Developer Training Course Curriculum 3 Days

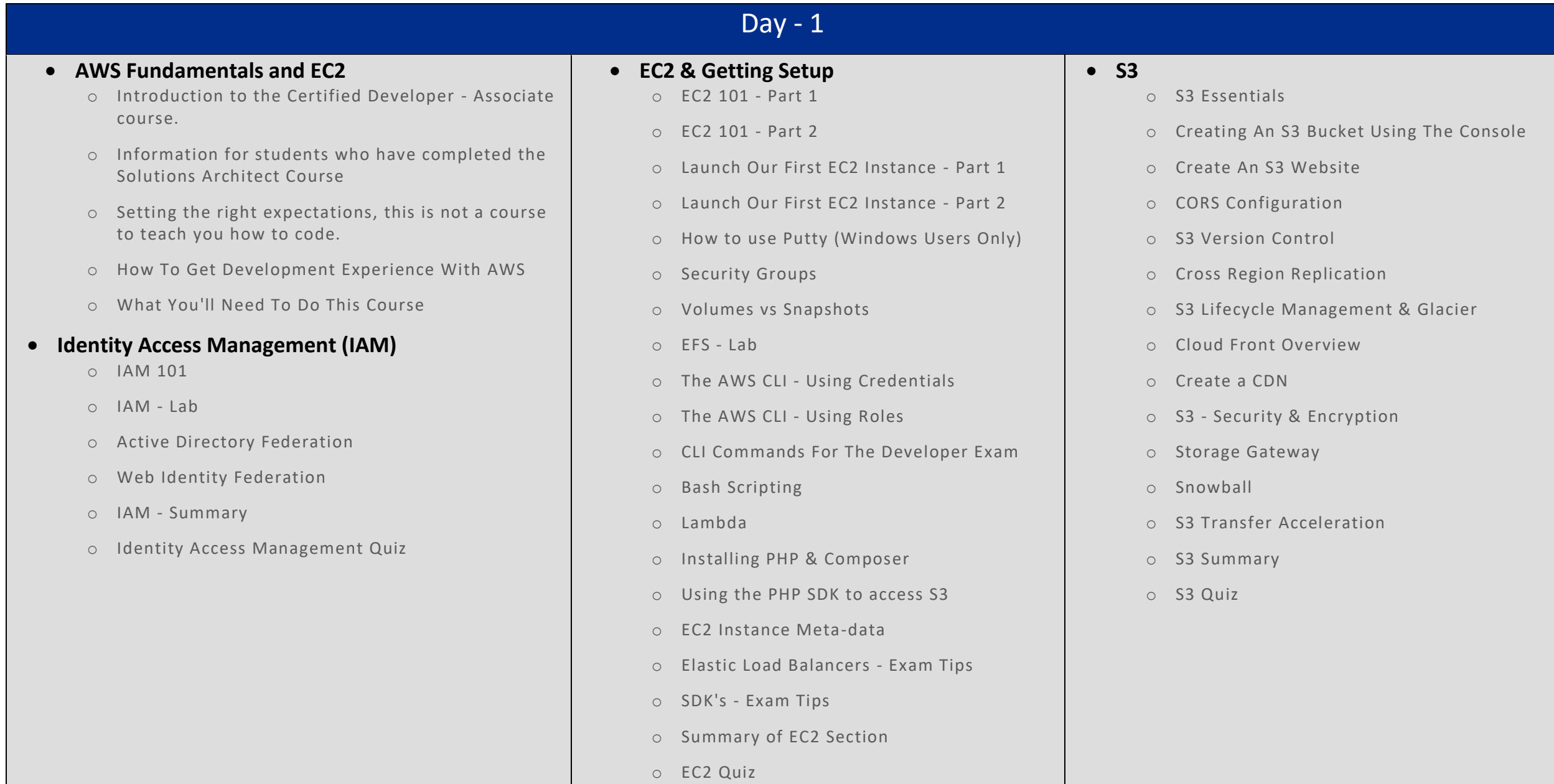

## Day - 2

#### **Databases Overview & Concepts**

o Database Essentials

#### **DynamoDB**

- o Introduction to DynamoDB
- o Creating a DynamoDB Table
- o DynamoDB Indexes
- o Scan vs Query API Calls
- o DynamoDB & Provisioned Throughput
- o Using Web Identity Providers To Connect To Authenticate To DynamoDB
- o Other important aspects of DynamoDB
- o DynamoDB Summary
- o DynamoDB Quiz & Lab

## **Simple Queue Service (SQS)**

- o What is SQS?
- o SQS Developer Exam Tips
- o SQS Quiz & Lab

### **• Simple Notification Services (SNS)**

- o Introduction to SNS
- o Creating an SNS Topic
- o SNS Summary
- o SNS Quiz & Lab

## **•** Simple Workflow Service (SWF)

- o Introduction to SWF
- o SWF Quiz & Lab

## **CloudFormation**

- o Using Cloud Formation
- o Cloud Formation Quiz & Lab
- o Elastic Beanstalk
- o Using Elastic Beanstalk
- o Elastic Beanstalk Quiz & Lab

# Day - 3

#### **Virtual Private Cloud (VPC)**

- o VPC Overview
- o Building our own custom VPC
- o Build A Custom VPC Part 2
- o Network Address Translation (NAT)
- o Access Control Lists (ACLs)
- o Custom VPC's and ELBs
- o NAT's vs Bastions
- o VPC Flow Logs
- o VPC Clean Up
- o VPC Summary
- o VPC Quiz & Lab
- **Elastic Beanstalk**
	- o DNS 101
	- o Route53 Register Your Domain Lab
	- o Setup Our EC2 Instances
	- o Simple Routing Policy Lab
	- o Weighted Routing Policy Lab
	- o Latency Routing Policy Lab
	- o Failover Routing Policy Lab
	- o Geolocation Routing Policy
	- o DNS Summary

#### **AWS Shared Responsibility**

- o Shared Responsibility Model
- o Shared Responsibility Quiz